## *1. Première prise en main:*

#### *Exercice 1*

4

1. Dans wxMaxima, saisissez chacun des commandes cidessous :

 $>$  expand ((x+1)  $\hat{5}$ ); 2

 $3 >$  factor  $(x^2+3*x+2)$ ;

 $>$  solve  $(x^2+x-1=0)$ ;

2. Donner un sens à chacune de ces commandes :

- expand : . . . . . . . . . . . . . . . . . . . . . . . . . . . . . . . . . . . . . . . . . . . .
- factor : . . . . . . . . . . . . . . . . . . . . . . . . . . . . . . . . . . . . . . . . . . . .
- solve : . . . . . . . . . . . . . . . . . . . . . . . . . . . . . . . . . . . . . . . . . . . . .

# *2. Second exemple:*

Considérons l'exercice ci-dessous :

Soit *f* la fonction définie par  $f(x) = \frac{x^2+2}{2+x}$  $\frac{x+2}{x^2+1}$  où  $x \in \mathbb{R}$ :

1. Pour tout nombre réel *a* et *b*, établir l'identité:  

$$
f(a) - f(b) = \frac{(b-a)(a+b)}{(a^2+1)(b^2+1)}
$$

2. Etablir la croissance de *f* est ] *−∞* ; 0] *(*R*−)*.

### *Exercice 2*

2

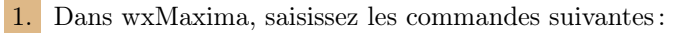

- $f : (x^2+2) / (x^2+1)$ ;
- $3 > ev(f, x=a)$

Quelle est la significiation de la seconde instruction?

2. Saisissez l'instruction suivante :

 $factor (ev(f, x=a) -ev(f, x=b))$ ;

3. Terminer l'exercice.

# *3. Troisième exemple:*

Nous allons utiliser wxMaxima pour résoudre l'exercice cidessous :

On considère la fonction polynome *P* de degré 3 définie par:  $P(x) = 3x^3 + x^2 - 8x + 4$ 

- 1. Déterminer les valeurs de *a*, *b*, *c* tel que :  $P(x) = (x+2)(a \cdot x^2 + b \cdot x + c)$
- 2. En déduire l'ensemble des zéros du polynôme *P*.

## *Exercice 3*

1. a. Saissisez la commande suivante :

 $> p : (x+2) * (a * x^2 + b * x + c)$ ;  $2$  > n : expand  $(m)$ ;

 $>$  rat  $(n, x)$ ;

b. En quoi cette commande vous permet de résoudre l'exercice?

# *4. Quatrième exemple:*

Considérons l'exercice ci-dessous :

On admet la définition/proposition suivante : "*Tout nombre rationnel admet un développement périodique. C'est à dire que les chiffres composant la partie décimale de ses valeurs approchées, à partir d'un certain rang, deviennent périodique*"

Par exemple, on a les valeurs approchées :

1  $\frac{1}{3} \approx 0,33333$  ;  $\frac{5}{13}$  $\frac{8}{13} \approx 0,3846153846153846$ Pour mettre en avant leur développement périodique, on a écrit :

$$
\frac{1}{3} = 0,\overline{3} \quad ; \quad \frac{5}{13} = 0,\overline{384615}
$$

### *Exercice 4*

Dans cet exercice, nous allons rechercher les développements décimaux des rationnels  $\frac{4}{7}$ <sup>7</sup> et  $\frac{1}{11}$ 17

1. (a.) Saisissez la commande ci-dessous pour obtenir le développement décimal de  $\frac{4}{7}$ :

### $>$  float  $(4/7)$ ;

- b. La commande précédente permet-elle d'obtenir le développement décimal de  $\frac{1}{17}$ ? Pourquoi?
- 2. Saisissez et exécutez la commande ci-dessous :

#### $1 >$  fpprec:100;

 $print(false, "^*1h", bfloat(1/17));$